# blog.sty

—

# Generating HTML Quickly with TEX<sup>\*</sup>

# Uwe Lück<sup>†</sup>

# October 10, 2011

#### Abstract

blog.sty provides TEX macros for generating web pages, based on processing text files using the fifinddo package. Some LAT<sub>E</sub>X commands are redefined to access their HTML equivalents, other new macro names "quote" the names of HTML elements. The package has evolved in several little steps each aiming at getting pretty-looking "hypertext" notes with little effort, where "little effort" also has meant avoiding studying documentation of similar packages already existing. [TODO: list them!] The package "misuses" T<sub>F</sub>X's macro language for generating HTML code and entirely ignores TEX's typesetting capabilities.

# Contents

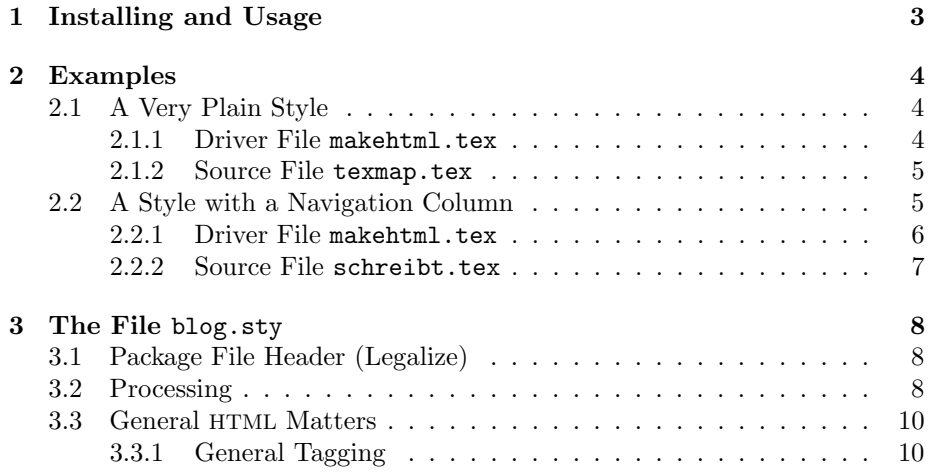

\*This document describes version  $v0.5$  of blog.sty as of  $2011/10/10$ .

<sup>†</sup><http://contact-ednotes.sty.de.vu>

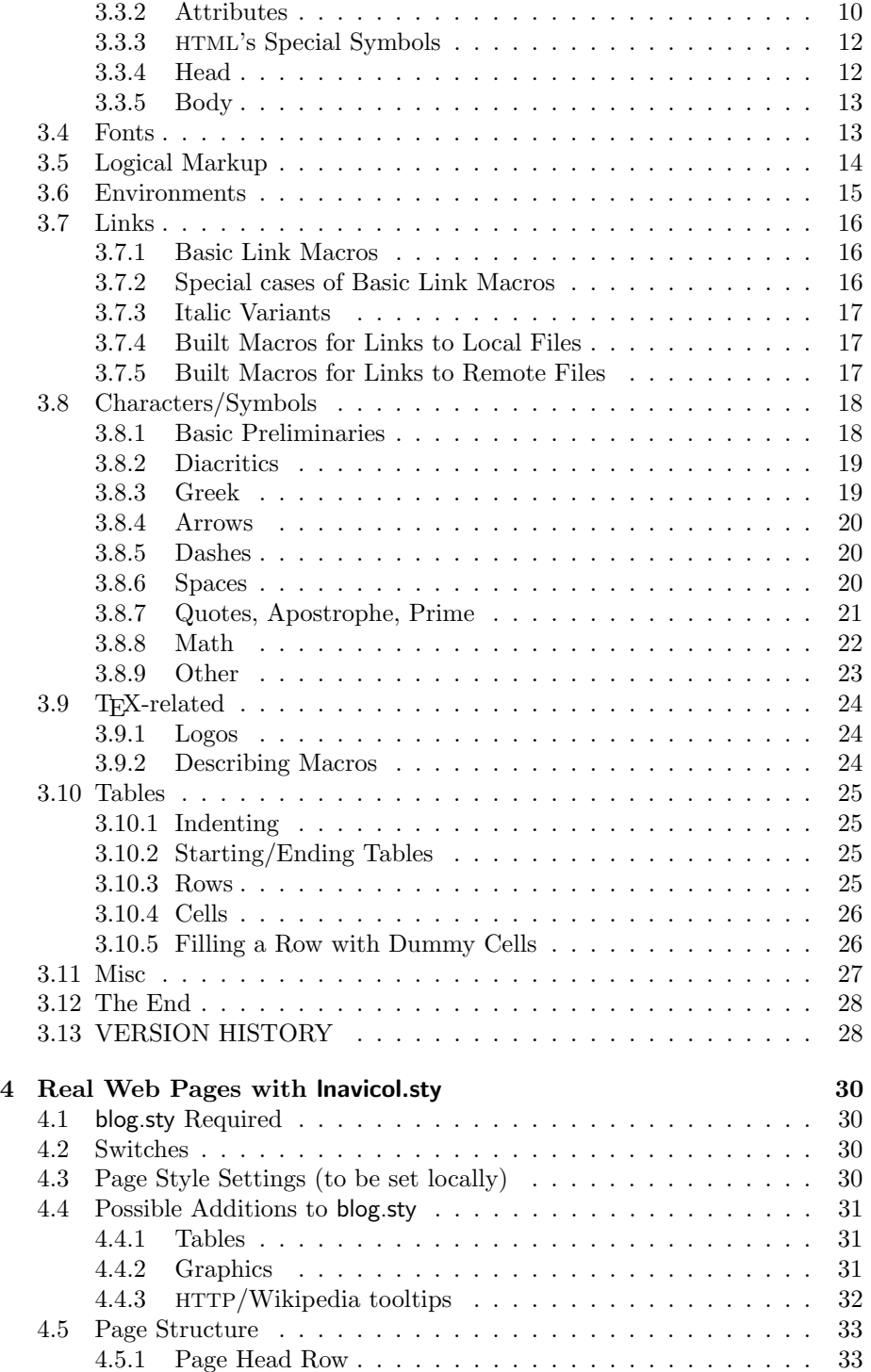

# 1 INSTALLING AND USAGE 3

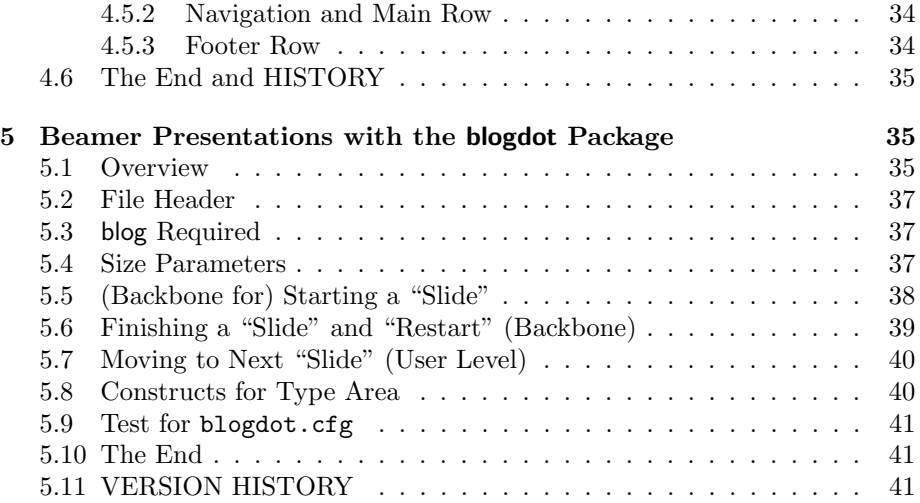

# <span id="page-2-0"></span>1 Installing and Usage

The file blog.sty is provided ready, **installation** only requires putting it somewhere where  $T_{F}X$  finds it (which may need updating the filename data base).<sup>[1](#page-2-1)</sup>

User commands are described near their implementation below.

However, we must present an outline of the procedure for generating HTML files:

At least one driver file and one source file are needed.

The driver file's name is stored in \jobname. It loads blog.sty by

#### \RequirePackage{blog}

and uses file handling commands from blog.sty and [fifinddo](http://ctan.org/pkg/nicetext) (cf. mdoccheat.pdf) from the [nicetext](http://ctan.org/pkg/nicetext) bundle). It chooses source files and the name(s) for the resulting HTML file(s). It may also need to load local settings, such as for the language (lang-de.fdf, lang-en.fdf), and settings for converting the editor's text encoding into the encoding that the head of the resulting HTML file advertises (atari.fdf in the nicetext bundle).

The driver file could be run a terminal dialogue in order to choose source and target files and settings. So far, I rather have programmed a dialogue just for converting UTF-8 into an encoding that my Atari editor xEDIT can deal with. I do not present this now because it was conceptually mistaken, I must set up this conversion from scratch some time.

The source file(s) should contain user commands defined below to generate the necessary <head> section and the <br/> <br/>body> tags.

<span id="page-2-1"></span><sup>1</sup><http://www.tex.ac.uk/cgi-bin/texfaq2html?label=inst-wlcf>

# <span id="page-3-0"></span>2 Examples

# <span id="page-3-1"></span>2.1 A Very Plain Style

My "T<sub>E</sub>X-generated pages"<sup>[2](#page-3-3)</sup> use a driver file makehtml.tex. To choose a page to generate, I "uncomment"ed just one of several lines that set the "current conversion job" from a list (for some time). I choose the example of a simple "site map:" texmap.htm is generated from source file texmap.tex.—More recently however, I have started to read the job name and perhaps extra settings from a file jobname.tex that is created by a Bash script.

In order to make it easier for the reader to see what is essential, I have moved many .cfg-like extra definitions into a file texblog.fdf. Some of these definitions may later move into blog.sty. You should find makehtml.tex, texmap.tex, and texblog.fdf in a directory demo/texblog (or texblog.fdf may be together with the .sty files), perhaps you can use them as templates.

#### <span id="page-3-2"></span>2.1.1 Driver File makehtml.tex

```
1 \def \GenDate {2011/10/09}
    \ProvidesFile{makehtml.tex}[\GenDate\space HTML driver]
    \RequirePackage{blog,texlinks}
    \input{atari.fdf}\input{lang-en.fdf}
5 \input{texblog.fdf} %% 2011/09/24
    %%%%%%%%%%%%%%%%%%%%%%%%%%%%%%%%%%%%%%%%%%%%%%%%%%%%%%%%%%%%%%%%%
    \input{jobname} %% write with "echo"
    % \def \htmljob
    %%%%%%%%%%%%%%%%%%%%%%%%%%%%%%%%%%%%%%%%%%%%%%%%%%%%%%%%%%%%%%%%%
10 % {texmap}
    % {heyctan} \% {heyctan} \frac{1}{2}% {makeshow}
    % {texhax}
    % {aaoe1550}
15 % {jobs} %%% \BlogAutoPars
    %%%%%%%%%%%%%%%%%%%%%%%%%%%%%%%%%%%%%%%%%%%%%%%%%%%%%%%%%%%%%%%%%
    % {beobacht} \input{lang-de.fdf}
    % \{gtd\} \input{lang-de.fdf}
    % \{MV45\} \input\{mv45.fdf\}20 % {STEUER} \input{lang-de.fdf}
    % {GALLEY} \input{lang-de.fdf}
    %%%%%%%%%%%%%%%%%%%%%%%%%%%%%%%%%%%%%%%%%%%%%%%%%%%%%%%%%%%%%%%%%
    \ResultFile{\htmljob\htmakeext}
    \BlogCopyFile[\TextCodes
25 \MakeActiveDef\"{\catchdq}%
               ]{\htmljob.tex}
    \CloseResultFile
    \stop
```
<span id="page-3-3"></span> $2$ [www.webdesign-bu.de/uwe\\_lueck/texmap.htm](http://www.webdesign-bu.de/uwe_lueck/texmap.htm)

#### <span id="page-4-0"></span>2.1.2 Source File texmap.tex

```
1 \ProvidesFile{texmap.tex}[2011/09/29 TeX-generated: overview]
        %% <- for blog/myfilist.sty 2011/02/22
    \comment{ 2011/01/25 \string\endash\ -> \string\pardash\ }
    \comment{ 2010/12/05 \string\emdash\ -> \string\endash\ }
    \head \charset{ISO-8859-1} %%% {utf-8}
      \texrobots
      \texstylesheet
      \title{TeX-generated pages - U. L.}
    \body \textopofpage
10 \heading1{Uwe Lück's \TeX-generated/related pages}
    % \emdash\,I'm playing with a different style of pages here.
    % \hrule\\ %%% \endgraf
    The present page leads you to:
15 \begin{enumerate} %% '\href' 2011/08/18:
      \item \href{index.html}{\file{index}}\pardash my English main page
      \item \href{schreibt.html}{\file{schreibt}}\pardash my German main page
     \hrule
      \item \Fileref{aaoe1550}\pardash UMTS stick with Linux netbook
20 \item \Fileref{heyctan}\pardash CTAN discoveries
      \item \Fileref{jobs}\pardash coaching %% explained 2010/09/24
      \item \Fileref{makeshow}\pardash\TeX\ almost WYSIWYG \dots
      \item \Fileref{texhax}\pardash studies on texhax postings
     \hrule
25 % \item \Fileref{beobacht}~\endash\ \dedqtd{Web-Tagebuch}
    \frac{\%}{\%} <- rm. 2011/09/29
      \item \Fileref{gtd}~\endash\ \dedqtd{Getting Things Done}
      \item \Fileref{MV45}~\endash\ \HTML-Prsentation von
            \ctanpkgref{nicetext} und \CtanPkgRef{morehype}{blog.sty}
30 \item \Fileref{oeffnotz}~\endash\ \dedqtd{öffentliche Notizen} %% 2011/08/16b
    \end{enumerate}
     \hrule
    \enlastrev
35 \entotopofpage
    \fivebreaks \fivebreaks
    \finish
```
# <span id="page-4-1"></span>2.2 A Style with a Navigation Column

A style of web pages looking more professional than texmap.htm (while perhaps becoming outdated) has a small navigation column on the left, side by side with a column for the main content. Both columns are spanned by a header section above and a footer section below. The package lnavicol.sty provides commands

#### 2 EXAMPLES 6

\PAGEHEAD, \PAGENAVI, \PAGEMAIN, \PAGEFOOT, \PAGEEND (and some more) for structuring the source so that the code following \PAGEHEAD generates the header, the code following **\PAGENAVI** forms the content of the navigation column, etc. Its code is presented in Sec. [4.](#page-29-0) For real professionality, somebody must add some fine CSS, and the macros mentioned may need to be redefined to use the @class attribute. Also, I am not sure about the table macros in blog.sty, so much may change later.

With things like these, can blog.sty become a part of a ["content management](http://en.wikipedia.org/wiki/content management system)" [system"](http://en.wikipedia.org/wiki/content management system) for T<sub>F</sub>X addicts? This idea rather is based on the *[German](http://de.wikipedia.org/wiki/Content Management System)* Wikipedia article.

As an example, I present parts of the source for my "home page"<sup>[3](#page-5-1)</sup>. As the footer is the same on all pages of this style, it is added in the driver file makehtml.tex. schreibt.tex is the source file for generating schreibt.html. You should find this makehtml.tex, a cut down version of schreibt.tex, and writings.fdf with my extra macros for these pages in a directory demo/writings, hopefully useful as templates.

# <span id="page-5-0"></span>2.2.1 Driver File makehtml.tex

```
1 \def \GenDate {2011/10/05}
   \ProvidesFile{makehtml.tex}
              [\GenDate\space TeX engine for "writings"]
   \RequirePackage{blog,texlinks,lnavicol} %% 2011/09/02
   \input{atari.fdf} \input{lang-en.fdf}
   %%%%%%%%%%%%%%%%%%%%%%%%%%%%%%%%%%%%%%%%%%%%%%%%%%%%%%%%%%%%%%%%%
   \input{jobname} %% 2011/09/24
   % \def \htmljob
   % {_sitemap}
10 % {index} \BlogAutoPars
   % {schreibt} \input{lang-de.fdf} \BlogAutoPars
   %%%%%%%%%%%%%%%%%%%%%%%%%%%%%%%%%%%%%%%%%%%%%%%%%%%%%%%%%%%%%%%%%
   % {about} \BlogAutoPars
   % {contact} % \tighttrue
15 % {kontakt} \input{lang-de.fdf} % \tighttrue
   % {tutor} \input{lang-de.fdf} \BlogAutoPars \deeptrue
   %%%%%%%%%%%%%%%%%%%%%%%%%%%%%%%%%%%%%%%%%%%%%%%%%%%%%%%%%%%%%%%%%
   % {writings} \Bigr) \BlogAutoPars \deeptrue
   % {repres} \Delta \BlogAutoPars \deeptrue
20 % {critedl} \Delta \BlogAutoPars \deeptrue
   % {ednworks} \BlogAutoPars
   % {public} \Delta \BlogAutoPars \deeptrue
   % {texproj} \Delta \BlogAutoPars % \deeptrue
   %%%%%%%%%%%%%%%%%%%%%%%%%%%%%%%%%%%%%%%%%%%%%%%%%%%%%%%%%%%%%%%%%
25 \input{writings.fdf}
```
<span id="page-5-1"></span> $3$ [www.webdesign-bu.de/uwe\\_lueck/schreibt.html](http://www.webdesign-bu.de/uwe_lueck/schreibt.html)

```
\ResultFile{\htmljob\htmakeext}
    \WriteResult\writdoctype %% TODO
    \BlogCopyFile[\TextCodes
30 \MakeActiveDef\"{\catchdq}% %% TODO attributes!?
                 ]{\htmljob.tex}
    \WriteResult{\PAGEFOOT}
    \WriteResult{\indentii\rainermaster}
    \WriteResult{\indentii\\}
35 \WriteResult{\indentii\ueberseeport}
    \WriteResult{\PAGEEND}
    \ifdeep \WriteResult{\indenti\vspace{280}} \fi
    \WriteResult{\finish}
    \CloseResultFile
40 \stop
 2.2.2 Source File schreibt.tex
1 \ProvidesFile{schreibt.tex}[2011/08/19 f. schreibt.html]
    \head \charset{ISO-8859-1}
      \writrobots
      \writstylesheets
5 \title{\Uwe\ schreibt} \body \writtopofpage
    \PAGEHEAD
      \headuseskiptitle{%
        \timecontimgref{writings}{0}{Zeit-Logo}{Russells Zeit}%
      }{10}{\Uwe\ \dqtd{schreibt}}
10 \PAGENAVI
      \fileitem{writings}{Intervallordnungen (Mathematik~etc.)}
      \fileitem{public}{Publikationen}
     \hrule
      \fileitem{critedltx}{Softwarepakete f\"ur kritische Editionen}
15 \fileitem{texproj}{TeX-Projekte} %%% Makro-Projekte}
     \hrule
      \fileitem{tutor}{Mathe-Tutor}
      \indentii\item\href{texmap.htm}{Notizen}
     \hrule
20 \deFIabout \deFIkontakt
    \PAGEMAIN
    \strong{Wissenschaft:}\enspace Diese Seiten entstanden zuerst
    zur Präsentation zweier ETC.
25 \rightpar{\textit{Worms-Pfeddersheim, den 19.~August 2011,\\\Uwe}}
    % \rightpar{\textit{M¨unchen, den 31.~Juli 2011,\\\Uwe}}
      %% <- TODO VERSION
```
# <span id="page-7-0"></span>3 The File blog.sty

# <span id="page-7-1"></span>3.1 Package File Header (Legalize)

```
1 \NeedsTeXFormat{LaTeX2e}[1994/12/01] %% \newcommand* etc.
2 \ProvidesPackage{blog}[2011/10/10 v0.5 simple fast HTML (UL)]
3 %% copyright (C) 2010 2011 Uwe Lueck,
4 %% http://www.contact-ednotes.sty.de.vu
5 %% -- author-maintained in the sense of LPPL below.
6 \frac{\%}{\%}7 %% This file can be redistributed and/or modified under
8 %% the terms of the LaTeX Project Public License; either
9 %% version 1.3c of the License, or any later version.
10 %% The latest version of this license is in
11 %% http://www.latex-project.org/lppl.txt
12 %% We did our best to help you, but there is NO WARRANTY.
13 %%
14 %% Please report bugs, problems, and suggestions via
15 %%
16 %% http://www.contact-ednotes.sty.de.vu
17 %%
```
# <span id="page-7-2"></span>3.2 Processing

We are building on the fifinddo package:

```
18 \RequirePackage{fifinddo}
```
 $\overline{\text{CLErk}}$  is a *code line break* (also saving subsequent comment mark):

```
19 \newcommand*{\CLBrk}{^^J}
```
\htmakeext is the extension of the generated file. Typically it should be .html, as set here, but my Atari emulator needs .htm (see texblog.fdf):

```
20 \newcommand*{\htmakeext}{.html}
```
 $\overline{\Delta BlogCopyFile[\langle changes\rangle]\{\langle src\text{-}file\rangle\}}$  "copies" the TEX source file  $\langle src\text{-}file\rangle$ into the file specified by  $\ResultFile$ . As in TEX an empty line starts a new paragraph, we "interpret" an empty source line as HTML tag  $\langle p \rangle$  for starting a new paragraph. Empty source lines following some first empty source line immediately are ignored ("compression" of empty lines).—However, I am not entirely sure that this won't have unwanted effects, so it must be required explicitly by  $\Delta$ BlogAutoPars, or by calling the package with option  $\boxed{\text{[autopars]}}$ . In the latter case, it can be turned off by  $\overline{\text{noBlogAutoPars}}$ 

- 21 \newif\ifBlogAutoPars
- 22 \newcommand\*{\BlogAutoPars}{\BlogAutoParstrue}
- 23 \newcommand\*{\noBlogAutoPars}{\BlogAutoParsfalse}
- 24 \DeclareOption{autopars}{\BlogAutoPars}
- 25 \ProcessOptions

```
26 \MakeOther\< \MakeOther\> %% TODO ...
27 \newcommand*{\BlogCopyFile}[2][]{%
28 \typeout{^^J\screenqtd{blog.sty} generating %% 2011/10/05
29 \screenqtd{\htmljob\htmakeext}}%
30 \ProcessFileWith[\BlogCodes
31 \let\ProvidesFile\BlogProvidesFile %% 2011/02/24
32 \let\protect\@empty %% 2011/03/24
33 \#1] {\#2} {%
34 \IfFDinputEmpty
35 {\IfFDpreviousInputEmpty
36 \relax
37 {\WriteResult{\ifBlogAutoPars<p>\fi}}}
38 \CopyLine
39 }%
40 }
```
For a while, line endings swallowed inter-word spaces, until I found the setting of \endlinechar (fifinddo's default is  $-1$ ) in  $\Delta$ BlogCodes :

```
41 \newcommand*{\BlogCodes}{% %% 2010/09/07
42 \endlinechar'\ \catcode'\~\active \BasicNormalCatCodes}
```
The tilde is active as in Plain TeX too, it is so natural to use it for abbreviating HTML's !

 $\text{PerovidesFile}(\text{file-name}\text{).textE}(\text{file-info})$  is supported for use with the [myfilist](http://ctan.org/pkg/morehype) package to get a list of source file infos. In generating the HTML file, the file infos are transformed into an HTML comment. Actually it is \BlogProvidesFile (for the time being, 2011/02/22):

```
43 \@ifdefinable\BlogProvidesFile{%
44 \def\BlogProvidesFile#1[#2]{%
45 \comment{ generated from\CLBrk\CLBrk
46 \ \ \ \ \ \ \ \ \ #1, #2,\CLBrk\CLBrk
47 \ \ \ \ \ with blog.sty,
48 \GenDate\ }}} %% TODO predefine?
```
(TODO: customizable style.)—Due to the limitations of the approach reading the source file line by line, the "optional argument"  $[\langle file-info \rangle]$  of \ProvidesFile must appear in the same line as the closing brace of its mandatory argument. The feature may require inserting

\let\ProvidesFile\BlogProvidesFile

somewhere, e.g., in \BlogCopyFile.

# <span id="page-9-0"></span>3.3 General HTML Matters

The following stuff is required for any web page (or hardly evitable).

#### <span id="page-9-1"></span>3.3.1 General Tagging

 $\text{TagSurr}\$  $\{el\text{-name}\}$ } $\{ \langle \text{attr} \rangle\}$ 

(I hoped this way code would be more readable than with \TagSurround . . .) and

```
\langleSimpleTagSurr{\langleel-name\rangle}{\langle content\rangle}
```
are used to avoid repeating element names  $\langle el\text{-}name \rangle$  in definitions of T<sub>E</sub>X macros that refer to "entire" elements—as opposed to elements whose content often spans lines (as readable HTML code). We will handle the latter kind of elements using LAT<sub>EX</sub>'s idea of "environments." **\TagSurr** also inserts specifications of element attributes, [TODO: wiki.sty syntax would be so nice here] while  $\Sigma$ impleTagSurr is for elements used without specifying attributes.  $\Sigma$ is an abbreviation for \SimpleTagSurr that is useful as the \SimpleTagSurr function occurs so frequently:

```
49 \newcommand*{\SimpleTagSurr}[2]{<#1>#2</#1>}
50 \newcommand*{\STS}{} \let\STS\SimpleTagSurr %% 2010/05/23
51 \newcommand*{\TagSurr}[3]{<#1 #2>#3</#1>}
```
### <span id="page-9-2"></span>3.3.2 Attributes

Inspired by the common way to use @ for referring to element attributes—i.e.,  $\mathcal{Q}(attr)$  refers to attribute  $\langle attr \rangle$ —in HTML/XML documentation, we often use

 $\langle \mathcal{Q}_{\alpha} \rangle$  to "abbreviate"  $\langle \alpha t \rangle = \langle \alpha u \rangle$ "

within the starting tag of an HTML element. This does not really make typing easier or improve readability, it rather saves T<sub>E</sub>X's memory by using a single token for referring to an attribute. This "abbreviation" is declared by  $\langle \text{declar} \rangle$  has been  $\langle \text{astr} \rangle$ , even with a check whether  $\langle \text{astr} \rangle$  has been defined before:

```
52 \newcommand*{\declareHTMLattrib}[1]{%
53 \def\reserved@a{@#1}%
54 \@ifundefined{@#1}%
55 {\@namedef{@#1}##1{#1="##1"}}%
56 \\text{\mumb{\mumb{\mumb{\mumb{\mumb}}}
```
So after **\declareHTMLattrib{** $\langle \text{attr} \rangle$ }, **\@**\attr\ is a T<sub>E</sub>X macro expecting one parameter for the specification.

A few frequent attributes are declared this way here. **Class**, **Cid**,  $|\texttt{Qstyle}|$ ,  $|\texttt{Qtitle}|$ ,  $|\texttt{Qlang}|$ , and  $|\texttt{Qdir}|$  are the ones named on *[Wikipedia](http://en.wikipedia.org/wiki/HTML#Attributes)*:

```
57 \let\@class\relax %% for tab/arr in latex.ltx
58 \declareHTMLattrib{class}
59 \declareHTMLattrib{id}
60 \declareHTMLattrib{style}
61 \let\@title\relax %% for \title in latex.ltx
62 \declareHTMLattrib{title} %% 2011/04/26
63 \declareHTMLattrib{lang}
```
\declareHTMLattrib{dir}

@type is quite frequent too:

\declareHTMLattrib{type}

@href is most important for that "hyper-text:"

\declareHTMLattrib{href}

 $\dots$  and  $\phi$  amorg other uses) is needed for  $\phi$  and  $\phi$  for hyper-text anchors:

\declareHTMLattrib{name} %% 2010/11/06

@bgcolor is used in tables as well as for the appearance of the entire page:

#### \declareHTMLattrib{bgcolor}

Of course, conflicts may occur, as the form  $\Q$  ASCII-chars of macro names is used for internal  $(La)$ T<sub>E</sub>X macros. Indeed,  $\&$ width that we want to have for the **@width** attribute already "abbreviates" T<sub>E</sub>X's "keyword" (T<sub>E</sub>Xbook p. 61) width in LATEX (for specifying the width of a \hrule or \vrule from TEX; again just saving T<sub>E</sub>X tokens rather than for readibility).

- \PackageWarning{blog}{Redefining \protect\@width}
- \let\@width\relax
- \declareHTMLattrib{width}

Same with **@height**:

- \PackageWarning{blog}{Redefining \protect\@height}
- \let\@height\relax
- \declareHTMLattrib{height} %% 2010/07/24

We can enumerate the specifications allowed for  $\alpha$  align :

- \newcommand\*{\@align@c}{\@align{center}}
- \newcommand\*{\@align@l}{\@align{left}}
- \newcommand\*{\@align@r}{\@align{right}}
- \newcommand\*{\@align}[1]{align="#1"}

 $|$ @valign@t $|$ 

\newcommand\*{\@valign@t}{v\@align{top}} %% 2011/04/24

Some other uses of **\declareHTMLattrib** essential for *tables:* 

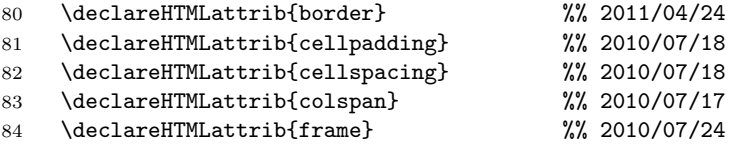

**Another problem** with this namespace idea is that *either* this reference to attributes cannot be used in "author" source files for generating  $HTML$ —or  $\mathcal{Q}$ cannot be used for "private" (internal) macros. Cf.  $\Gamma$  ContentAtt for  $\epsilon$ meta> tags . . . well, not so bad, as the main purpose of this namespace is saving tokens in macros.

#### <span id="page-11-0"></span>3.3.3 HTML's Special Symbols

 $\#$  is needed for numerical specifications in HTML, especially colors and Unicode symbols, while it plays a different (essential) role in our definitions of TEX macros here. We redefine  $\langle \hat{H} E X \rangle$   $\langle \hat{H} |$  for a kind of "quoting" # in macro definitions in order to refer to their HTML meaning.—I wonder what I had in mind with the  $\boxed{\&}$  things here. I cannot find any use of  $\boxed{\lambda m$  pMark in my code (including my web pages). There is no real problem with calling special HTML symbols, & is simply made other already here for macros calling those symbols (below), and in processing source files, it is as well other by default. The symbols section, however, redefines  $\overline{\mathcal{R}}$  for calling HTML's ampersand symbol.

```
85 {\catcode'\&=12 \catcode'\#=12
86 \gdef\AmpMark{&} \gdef\#{#}}
```
... \CompWordMark etc.?

#### <span id="page-11-1"></span>3.3.4 Head

\head produces the first two tags that an HTML file must start:

87 \newcommand\*{\head}{<html><head>} %% ^^J rm 2010/10/10

 $\text{NetaTag}\{ \langle inside \rangle\}$  and  $\text{ContentAtt}\{ \langle value \rangle\}$  are internal shortcuts:

```
88 \newcommand*{\MetaTag}[1]{\space\space<meta #1>}
```
89 \newcommand\*{\ContentAtt}[1]{content="#1"}

 $|\text{charset}\{\langle code-page\rangle\}|$ 

90 \newcommand\*{\charset}[1]{%

91 \MetaTag{http-equiv="Content-Type" \ContentAtt{text/html; #1}}}

 $\text{N~~description~~({*text*)}$  for web searches (I think):

- 92 % \newcommand\*{\description}[1]{%
- 93 % \MetaTag{\@name{description} \ContentAtt{#1}}}

... an outright **mistake!** The definition is overridden to get the HTML equivalent to LATEX's description environment. \newcommand did not warn here because we don't load any LAT<sub>E</sub>X class for text-processing macros and code generation.— And so some  $\Delta$ escr should be defined—and used finally! TODO

 $|\backslash{\textsf{robots}\{\textit{instructions}\}}\}|$ 

94 \newcommand\*{\robots}[1]{%% juergenf: index, follow, noarchive 95 \MetaTag{\@name{robots} \ContentAtt{#1}}}

\norobots for privacy:

96 \newcommand\*{\norobots}{\robots{noarchive,nofollow,noindex}}

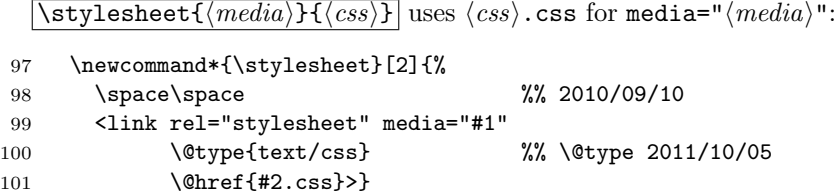

Alternatively, style declarations may occur in the <style> element. It can be accessed by the  $\lceil \{\text{style}\} \rceil$  environment (cf. Sec. [3.6\)](#page-14-0):

```
102 \newenvironment*{style}[1]
103 {<style \@type{text/css} media="#1">}
104 {</style>}
```
With  $\{\text{title}\{\text{text}\}\}\$ ,  $\text{text}\}$  heads the browser window:

105 \renewcommand\*{\title}[1]{\space\space<title>#1</title>}

#### <span id="page-12-0"></span>3.3.5 Body

 $\overline{\text{Nbody}}$  separates the head element from the body element of the page.

106 \newcommand\*{\body}{</head><body>}

\topofpage generates an anchor top-of-page:

107 \newcommand\*{\topofpage}{\hanc{top-of-page}{}}

 $\left|\frac{\{final\}}{\{final\}}\right|$  finishes the page, closing the body and html elements.

108 \newcommand\*{\finish}{</body></html>}

# <span id="page-12-1"></span>3.4 Fonts

 $\begin{array}{c}$  heading{ $\{level\}$ }  $\{text\}$  prints  $\{text\}$  with size dependent on  $\{level\}$ . The latter may be one out of 1, 2, 3, 4, 5, 6.

109 \newcommand\*{\heading}[1]{\SimpleTagSurr{h#1}}

... I might use **\section** etc. one day, I made **\heading** when I could not control the sizes of the section titles properly and decided first to experiment with the level numbers.

We "re-use" some LAT<sub>EX</sub> commands for specifying font attributes, rather than (re)defining macros  $\iota, \iota, \iota, \iota, \ldots$ 

 $\{\text{text}\}$  just expands to  $\langle \text{text}\rangle \langle \text{text}\rangle$ 

110 \renewcommand\*{\textit}{\SimpleTagSurr i}

etc. for  $\text{textf}, \text{textt}$ ...

111 \renewcommand\*{\textbf}{\SimpleTagSurr b}

112 \renewcommand\*{\texttt}{\SimpleTagSurr{tt}} %% 2010/06/07

 $\left[\text{text}(\text{text})\right]$  TODO (see some makehtml.tex)

\textcolor is from LATEX's color package that we won't load for generating HTML, so it is "new" here, it is just natural to use it for colored text  $(2010/05/15):$ 

113 \newcommand\*{\textcolor}[1]{\TagSurr{font}{color="#1"}}

## <span id="page-13-0"></span>3.5 Logical Markup

 $\lceil \csc(\text{text}) \rceil \rceil$  marks  $\langle \text{text} \rangle$  as "code," just accessing te  $\csc(\text{text})$  element, while standard LAT<sub>EX</sub> does not provide a **\code** command:

114 \newcommand\*{\code}{\SimpleTagSurr{code}} %% 2010/04/27

 $\text{Kemph}(text)$  is LAT<sub>EX</sub>'s command again, but somewhat abused, expanding to  $\langle$  <em> $\langle \textit{text} \rangle$ </em> $\langle$ :

115 \renewcommand\*{\emph} {\SimpleTagSurr{em}}

 $\ldots$  Note that LAT<sub>EX</sub>'s **\emph** feature of switching to up when **\emph** appears in an italic context doesn't work here . . .

 $\sqrt{\text{strong}(\text{text})}$  again just calls an HTML element. It may behave like  $\textbf{((text)}$ , or ... I don't know ...

116 \newcommand\*{\strong}{\SimpleTagSurr{strong}}

 $\overline{\langle v \ar{\langle symbol(s)\rangle\}} \rangle$  accesses the <var> element:

117 \newcommand\*{\var}{\SimpleTagSurr{var}}

 $\Gamma(\text{stars})$ ... there is \acro in the TUGboat macros, while HTML provides an <acronym> environment ...

118 \newcommand\*{\acronym}{\SimpleTagSurr{acronym}}

# <span id="page-14-0"></span>3.6 Environments

We reduce  $\mathbb{F}X$ 's  $\begin{bmatrix} \begin{array}{c} \end{array} \end{bmatrix}$  and  $\begin{array}{c} \end{array}$  to their most primitive core.

 $\begin{bmatrix} \text{begin{pmatrix} \text{command}} \end{pmatrix} \end{bmatrix}$  just executes the macro  $\text{arrow} \text{command}$ }, and

 $\text{\textless}\; \text{command}}$ .

They don't constitute a group with local settings. Indeed, the present  $(2010/11/07)$  version of blog.sty does not allow any assignments while "copying" the TEX source into the .htm. There even is no check for proper nesting. \begin and \end just represent HTML elements (their starting/ending tags) that typically have "long" content. (We might "intercept" \begin and \end before copying for executing some assignments in a future version.)

#### 119 \let\begin\@nameuse

```
120 \def\end#1{\csname end#1\endcsname}
```
... moving  $\overline{\{\text{length}\}}$  to xmlprint.cfg  $2010/05/22$  ...

As formerly with "fonts," we have two policies for **choosing macro names**: (i) using an *existing* HTML element name, (ii) using a  $\mathbb{F}$ F<sub>F</sub>X command name for accessing a somewhat similar HTML element having a different name.  $[2011/10/05:$  so what? TODO

New 2011/10/05: With  $\sqrt{\text{UseHTML element}\{\langle ltx\text{-}env\rangle\}\{\langle html\text{-}el\rangle\}},$  you can access the  $\langle h\n\textrm{tml-el}\rangle$  element by the  $\langle \textrm{ltx-env}\rangle$  environment. The "starred" form is for "list" environments where I observed around  $2011/10/01$  that certain links (with Mozilla Firefox) need  $\langle$ 1i>:

```
121 \newcommand*{\useHTMLelement}{%
122 \@ifstar{\@useHTMLelement[</li>]}{\@useHTMLelement}}
123 \newcommand*{\@useHTMLelement}[3][]{%
```
- 124 \@namedef{#2}{<#3>}%
- 125 \@namedef{end#2}{#1</#3>}}

Applications:

CARE:  $[\{small}]$  is an environment here, it is not in  $\mathbb{F}$ F<sub>F</sub>X:

126 \useHTMLelement{small}{small}

 $|\{ \mathtt{center} \}|$ 

```
127 % \renewenvironment*{center}{<p align="center">}{</p>}
```
128 % \renewenvironment\*{center}{<p \@align@c>}{</p>}

```
129 \useHTMLelement{center}{center}
```
The next definitions for  $\{\text{enumerate}\}\,$ ,  $\{\text{itemize}\}\,$ ,  $\{\text{verbatim}\}$  follow policy (ii):

130 \useHTMLelement\*{enumerate}{ol}

```
131 \useHTMLelement*{itemize} {ul}
```
#### 3 THE FILE BLOG. STY 16

With blog.sty,  $\forall$  {verbatim} really doesn't work much like its original LAT<sub>E</sub>X variant. T<sub>E</sub>X macros inside still are expanded, and you must care yourself for wanted "quoting":

132 \useHTMLelement{verbatim} {pre}

 $|\{\texttt{quote}\}|$ 

133 \useHTMLelement{quote}{blockquote}

For list \item s, I tried to get readable HTML code using \indenti. This fails with nested lists. The indent could be increased for nested lists if we supported assignments with **\begin** and **\end.** 2011/10/04 including  $\langle \langle h \rangle \rangle$ , repairs more links in DANTE talk:

134 \renewcommand\*{\item}{\indenti<li>}

 $\Delta F$ <sub>EX</sub>'s  $\overline{\text{[description]}}$  environment redefines the label format for the optional argument of \item. Again, we cannot do this here (we even cannot use optional arguments, at least not easily). Instead we define a different  $\lambda t$ term $\{\text{term}\}$ having a mandatory argument (TODO star?).

135 \useHTMLelement{description}{dl}

136 \newcommand\*{\ditem}[1]{\indenti<dt>\strong{#1}<dd>}

# <span id="page-15-0"></span>3.7 Links

# <span id="page-15-1"></span>3.7.1 Basic Link Macros

 $\hbox{\tt \char'14} \hbox{\tt \char'14} \{ \textit{text} \}$  makes  $\langle \textit{text} \rangle$  an anchor with HTML label  $\langle \textit{id} \rangle$  (like hyperref's \hypertarget):

137 \newcommand\*{\hanc}[1]{\TagSurr a{\@name{#1}}}

 $\{\hat{h} \in \{\langle id \rangle\}$  makes  $\langle text \rangle$  an anchor with HTML label  $\langle id \rangle$ and at the same time a link to  $\langle url \rangle$ :

138 \newcommand\*{\hancref}[2]{\TagSurr a{\@name{#1} \@href{#2}}}

 $\left[\frac{\langle id \rangle}{\langle text \rangle}\right]$  makes  $\langle text \rangle$  a link to  $\langle url \rangle$ :

139 \newcommand\*{\href}[1]{\TagSurr a{\@href{#1}}}

#### <span id="page-15-2"></span>3.7.2 Special cases of Basic Link Macros

 $\lambda$ autanc $\{\text{text}\}\$  creates an anchor where  $\text{text}$  is the text and the internal label at the same time:

140 \newcommand\*{\autanc}[1]{\hanc{#1}{#1}} %% 2010/07/04

 $\overline{\text{hancerf}\{\langle id \rangle\}\{\langle text \rangle\}}$  makes  $\langle text \rangle$  a link to an anchor  $\langle id \rangle$  on the same web page. This is especially useful for a "table of contents"—a list of links to sections of the page.

141 \newcommand\*{\ancref}[1]{\href{\##1}}

 $\lambda$ utref{ $\langle text \rangle$ } makes  $\langle text \rangle$  a link to an anchor named  $\langle text \rangle$  itself:

142 \newcommand\*{\autref}[1]{\ancref{#1}{#1}} %% 2010/07/04

#### <span id="page-16-0"></span>3.7.3 Italic Variants

Some of the link macros get "emphasized" or "italic" variants. Originally I used "emphasized," later I decided to replace it by "italic," as I found that I had used italics for another reason than emphasizing. E.g.,  $\langle text \rangle$  may be 'bug,' and I am not referring to some bug, but to the Wikipedia article Bug. This has been inspired by some Wikipedia typography convention about referring to titles of books or movies. (The  $em \rightarrow it$  replacement has not been completed yet.)

```
143 % \newcommand*{\emhref}[2]{\href{#1}{\emph{#2}}}
144 \newcommand*{\ithref}[2]{\href{#1}{\textit{#2}}}
145 \newcommand*{\itancref}[2]{\ancref{#1}{\textit{#2}}}%% 2010/05/30
146 \newcommand*{\emancref}[2]{\ancref{#1}{\emph{#2}}}
```
#### <span id="page-16-1"></span>3.7.4 Built Macros for Links to Local Files

Originally, I wanted to refer to my web pages only, using

#### $\left|\frac{\theta}{\theta}\right|$

I have used extension .htm to avoid disturbing my Atari editor xEDIT or the the Atari emulator (Hatari). The extension I actually use is stored as macro  $\[\text{htext}$  in a more local file (e.g., .cfg).—Later I realized that I may want to refer to local files other than web pages, and therefore I introduced a more general  $\left\{\{filename\}\right\}$ , overlooking that it was the same as  $\left\{\right\}$ .

```
147 % \newcommand*{\FileRef}[1]{\TagSurr a{\@href{#1}}}
148 \newcommand*{\htext}{.htm} %% 2011/10/05
149 \newcommand*{\fileref}[1]{\href{#1\htext}}
150 % \newcommand*{\emfileref}[2]{\fileref{#1}{\emph{#2}}}
151 \newcommand*{\itfileref}[2]{\fileref{#1}{\textit{#2}}}
```
 $\left[\frac{\theta}{\theta}\right]$   $\left\{\frac{h}{\theta}\right\}$  inks to anchor  $\left\langle\frac{anchor}{\theta}\right\rangle$  on web page  $\langle file \rangle$ :

152 \newcommand\*{\fileancref}[2]{%

```
153 \TagSurr a{\@href{#1\htext\##2}}}
```

```
154 % \newcommand*{\emfileancref}[3]{\fileancref{#1}{#2}{\emph{#3}}}
```
 $\leftarrow 2010/05/31 \rightarrow$ 

155 \newcommand\*{\itfileancref}[3]{\fileancref{#1}{#2}{\textit{#3}}}

#### <span id="page-16-2"></span>3.7.5 Built Macros for Links to Remote Files

blog.sty currently (even  $2011/01/24$ ) implements my style *not* to open a new browser window or tab for local files but to open a new one for remote files, i.e., when a file is addressed by a full URL. For the latter case, there is

 $\left[\left(\text{hott}+path/\#frag\right)\right]$ 

making  $\langle text \rangle$  a link to http:// $\langle host-path[\#frag] \rangle$ :

#### 3 THE FILE BLOG.STY 18

```
156 % \newcommand*{\httpref}[1]{\href{http://#1}}
```

```
157 \newcommand*{\httpref}[1]{% %% 2010/04/11
```

```
158 \TagSurr a{\@href{http://#1" target="_blank}}}
```
With v0.4, macros based on \httpref are moved to texlinks.sty:

159 \RequirePackage[blog]{texlinks}[2011/02/10]

Former  $\Vert \$ appears as  $\Vert \$ there ...

160 \newcommand \urlref {} \let\urlref\urlhttpref

 $\dots$  and  $\{\text{atmref}\}\$  has been replaced by  $\text{atmref}$ . Let's go on playing with the difference . . .

161 \newcommand\*{\ctanref}[1]{\httpref{ctan.org/tex-archive/#1}}

texlinks sometimes uses a "permanent alias" NormalHTTPref of \httpref:

162 \@ifdefinable \NormalHTTPref {\let\NormalHTTPref\httpref}

\httpsref is the analogue of \httpref for https://:

```
163 \newcommand*{\httpsref}[1]{% \% 2011/06/27
164 \TagSurr a{\@href{https://#1" target="_blank}}}
```
#### <span id="page-17-0"></span>3.8 Characters/Symbols

# <span id="page-17-1"></span>3.8.1 Basic Preliminaries

& is made other for using it to call HTML's "character entities."

165 \@makeother\&

Again we have the two policies about choosing macro names and respectively two new definition commands.  $\sqrt{\text{declareHTMLsymbol}(\text{name})}$  defines a macro  $\lambda$ (*name*) expanding to  $\&$ (*name*);. Checking for prior definedness hasn't been implemented yet. (TODO; but sometimes redefining . . .)

166 \newcommand\*{\declareHTMLsymbol}[1]{\@namedef{#1}{}}

 $\overline{\text{YrenderHTMLsymbol}\{\langle macro\rangle\}\{\langle name\rangle\}\}$  redefines macro  $\langle macro\rangle$  to expand to  $\&\langle name \rangle$ ;:

167 \newcommand\*{\renderHTMLsymbol} [2]{\renewcommand\*{#1}{}}

Redefinitions of  $\sqrt{\&}$  and  $\sqrt{\&}$  (well,  $\PercentChar$  is fifinddo's version of  $\operatorname{\mathsf{BTr}} X$ 's \@percentchar):

168 \renderHTMLsymbol{\&}{amp}

169 \let\%\PercentChar

#### <span id="page-18-0"></span>3.8.2 Diacritics

For the difference between "diacritic" and "accent," see [Wikipedia.](http://en.wikipedia.org/wiki/Diacritic)  $|\lambda$ ccedil $|$ :

\declareHTMLsymbol{ccedil}

HTML entities  $\ell$ eacute;  $\ell$   $\ell$  eccirc; etc. can be accessed by T<sub>E</sub>X's accent commands  $\overline{\nabla}$ ,  $\overline{\nabla}$ ,  $\overline{\nabla}$ ,  $\overline{\nabla}$ ,  $\overline{\nabla}$ 

- % \declareHTMLsymbol{eacute}
- % \declareHTMLsymbol{ocirc}
- 173 \renewcommand\*{\'}[1]{&#1acute;}
- 174 \renewcommand\*{\^}[1]{&#1circ;}
- 175 \renewcommand\*{\'}[1]{&#1grave;}
- 176 \renewcommand\*{\"}[1]{&#1uml;}

 $\sum_{\text{char}}$  may have been overestimated:

177 % \newcommand\* {\uml}[1]  $\&\sharp$ 1uml;} %% 2010/08/24

#### <span id="page-18-1"></span>3.8.3 Greek

 \declareHTMLsymbol{Alpha} \declareHTMLsymbol{alpha} \declareHTMLsymbol{Beta} \declareHTMLsymbol{beta} \declareHTMLsymbol{Gamma} \declareHTMLsymbol{gamma} \declareHTMLsymbol{Delta} \declareHTMLsymbol{delta} \declareHTMLsymbol{Epsilon} \declareHTMLsymbol{epsilon} \declareHTMLsymbol{Zeta} \declareHTMLsymbol{zeta} \declareHTMLsymbol{Eta} \declareHTMLsymbol{eta} \declareHTMLsymbol{Theta} \declareHTMLsymbol{theta} \declareHTMLsymbol{Iota} \declareHTMLsymbol{iota} \declareHTMLsymbol{Kappa} \declareHTMLsymbol{kappa} \declareHTMLsymbol{Lambda} \declareHTMLsymbol{lambda} \declareHTMLsymbol{My} \declareHTMLsymbol{my} \declareHTMLsymbol{Ny} \declareHTMLsymbol{ny} \declareHTMLsymbol{Xi} \declareHTMLsymbol{xi}

```
206 \declareHTMLsymbol{Omikron}
207 \declareHTMLsymbol{omikron}
208 \declareHTMLsymbol{Pi}
209 \declareHTMLsymbol{pi}
210 \declareHTMLsymbol{Rho}
211 \declareHTMLsymbol{rho}
212 \declareHTMLsymbol{Sigma}
213 \declareHTMLsymbol{sigma}
214 \declareHTMLsymbol{sigmaf}
215 \declareHTMLsymbol{Tau}
216 \declareHTMLsymbol{tau}
217 \declareHTMLsymbol{Upsilon}
218 \declareHTMLsymbol{upsilon}
219 \declareHTMLsymbol{Phi}
220 \declareHTMLsymbol{phi}
221 \declareHTMLsymbol{Chi}
222 \declareHTMLsymbol{chi}
223 \declareHTMLsymbol{Psi}
224 \declareHTMLsymbol{psi}
225 \declareHTMLsymbol{Omega} %% render -> declare 2011/02/26
226 \declareHTMLsymbol{omega}
227 \declareHTMLsymbol{thetasym}
228 \declareHTMLsymbol{upsih}
229 \declareHTMLsymbol{piv}
```
#### <span id="page-19-0"></span>3.8.4 Arrows

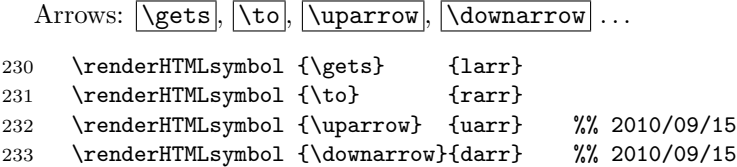

### <span id="page-19-1"></span>3.8.5 Dashes

The ligatures -- and --- for en dash and em dash don't work in our expanding mode. Now, HTML's policy for choosing names often prefers shorter names than are recommended for  $(La)$ T<sub>E</sub>X, so here I adopt a *third* police besides (i) and (ii) earlier; cf. LATEX's \textemdash and \textendash.—\newcommand does not accept macros whose names start with end, so:  $\overline{\{endash}, \{endash} \}$ ...

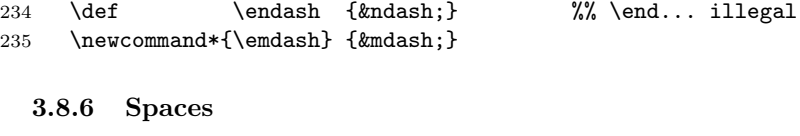

<span id="page-19-2"></span>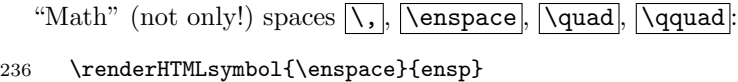

### 3 THE FILE 'BLOG.STY' 21

237 \renderHTMLsymbol{\quad} {emsp}

238 \renewcommand\* {\qquad} {\quad\quad}

 $2011/07/22$ : & thinsp; allows line breaks, so we introduce  $\lambda$  thinsp to access & thinsp;, while  $\t$ thinspace and  $\iota$ , use Unicode "Narrow No-Break Space" (U+202F, see Wikipedia [Space \(punctuation\)](http://en.wikipedia.org/wiki/Space (punctuation)); browser support?):

239 % \renderHTMLsymbol{\thinspace}{thinsp}

240 % \renderHTMLsymbol{\,} {thinsp}

241 \declareHTMLsymbol{thinsp}

242 \renderHTMLsymbol{\thinspace}{\#8239}

243 \renderHTMLsymbol{\,} {\#8239}

 $\left|\Delta\right|$  (U+2007, cf. [Wikipedia](http://en.wikipedia.org/wiki/Figure space)):

244 \newcommand\*{\figurespace}{&\#8199;}

## <span id="page-20-0"></span>3.8.7 Quotes, Apostrophe, Prime

 $|\lceil \lg \rceil, |\lceil \arg \rfloor$ 

245 \renderHTMLsymbol{\lq} {lsquo} 246 \renderHTMLsymbol{\rq} {rsquo}

In order to use the right single quote for the HTML apostrophe, we must save other uses before.  $\setminus$ screentqtd $\{\langle text \rangle\}$  is used for screen messages, and \urlapostr is the version of the right single quote for URLs of Wikipedia articles:

```
247 \newcommand*{\screenqtd}[1]{'#1'}
248 \newcommand*{\urlapostr} {'} %% 2010/09/10
```
Here finally is the change of  $\lceil \cdot \rceil$ :

```
249 \MakeActiveDef\'{'}
```
... TODO \MakeActiveLet\'\rq! And this might better be in \BlogCodes! would save \screenqtd! Tilde likwise!? ... TODO change \catcode'\'!? 2010/04/26

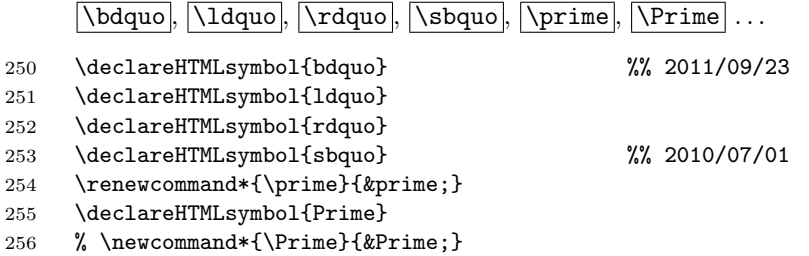

 $\end{math}$  (text) quotes in the English style using double quote marks,  $\text{length}(text)$  uses single quote marks instead, and  $\text{depth}(text)$  quotes in German style:

#### 3 THE FILE BLOG.STY 22

```
257 \def\endqtd#1{\ldquo#1\rdquo} %% \newcommand: ''\end"
258 \newcommand*\enqtd[1]{\lq#1\rq} %% 2010/09/08, \new... 2010/11/08
259 \newcommand*{\dedqtd}[1]{\bdquo#1\ldquo}
260 \newcommand*{\deqtd}[1]{'#1'} %% corr. 2011/05/14
```
TODO \glqq from german.sty etc.

#### <span id="page-21-0"></span>3.8.8 Math

Because  $\lt$  and  $\gt$  are used for HTML's element notation, we provide aliases  $\sqrt{\text{gt}}$ .  $|\text{lt}|$  for mathematical  $\lt$  and  $\gt$ :

261 \declareHTMLsymbol{gt} 262 \declareHTMLsymbol{lt}

 $\overline{\mathsf{e}}$ ,  $\overline{\mathsf{e}}$ ,  $\overline{\mathsf{e}}$ , and  $\overline{\mathsf{e}}$  for  $\geq$ ,  $\leq$ , and  $\neq$  resp.:

- 263 \declareHTMLsymbol{ge}
- 264 \declareHTMLsymbol{le}
- 265 \declareHTMLsymbol{ne}

We also provide their TEX aliases  $\qquad$ eq,  $\leq$ ,  $\neq$ 

266 \let\geq\ge 267 \let\leq\le

268 \let\neq\ne

Angle braces \langle and \rangle :

- 269 \renderHTMLsymbol{\langle}{lang}
- 270 \renderHTMLsymbol{\rangle}{rang}

The one-argument macro  $\overline{\text{Cangled} \{angle\}}$  allows better readable code (should be in a more general package):

271 \newcommand\*{\angled}[1]{\langle#1\rangle}

Curly braces  $\overline{\setminus \{ } }$  and  $\overline{\setminus \} }$  ...

- 272 \begingroup
- 273 \Delimiters\[\] \gdef\{[{] \gdef\}[}]
- 274 \endgroup

 $TFX's$   $\bar{x}$  corresponds to the "lower" version of the asterisk:

275 \renderHTMLsymbol{\ast}{lowast} %% 2011/03/29

Besides TEX's  $\sqrt{\text{subset}}$  and  $\sqrt{\text{subset}}$ , we provide short versions  $\sqrt{\text{sub}}$  and \sube inspired by HTML:

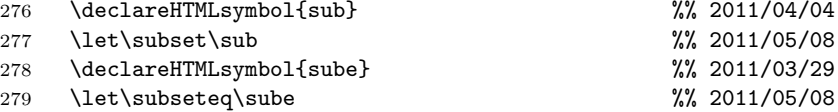

TEX and HTML agree on  $\cap \cap$ ,  $\cup \cap$ , and  $\times$ :

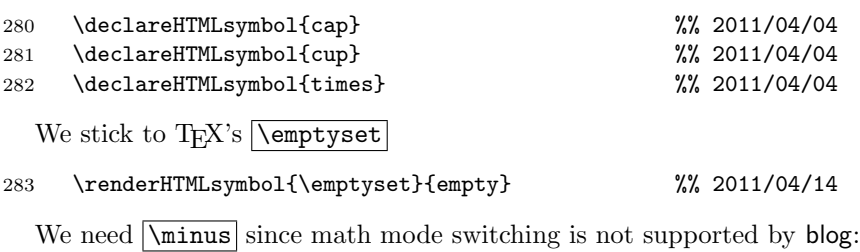

284 \declareHTMLsymbol{minus} %% 2011/03/31

We override HTML's ' $\ˆ$ ;' to get T<sub>E</sub>X's \circ (i.e.,  $\circ$ ; but I cannot see it on my own pages!?):

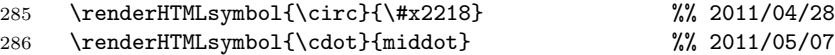

 $\sqrt{\sqrt{\text{sdot}}}$  generates  $\&$ sdot,, a variant of of  $\&$ middot; reserved for the [dot product](http://en.wikipedia.org/wiki/dot product) according to the German [Wikipedia](http://de.wikipedia.org/wiki/Malzeichen#Skalarprodukt)

287 \declareHTMLsymbol{sdot} %% 2011/05/08

I provide  $\overline{\text{degrees}}$  for the degree symbol. LATEX already has  $\text{deg}$  as an operator, therefore I do not want to use \declareHTMLsymbol here.

288 \newcommand\*{\degrees}{°}

# <span id="page-22-0"></span>3.8.9 Other

The tilde  $\lceil \tilde{\phantom{a}} \rceil$  is used for its wonderful purpose, by analogy to T<sub>E</sub>X:

```
289 \renderHTMLsymbol{~}{nbsp}
```
But now we need a replacement *tilde* for URLs involving home directories of institution members (should better be \tildechar or \TildeChar, cf. fifinddo):

290 {\@makeother\~ \gdef\tilde{~} \gdef\tildechar{~}}

Horizontal ellipsis:  $\ddot{\text{dots}}$ ...

291 \renderHTMLsymbol {\dots} {hellip}

\copyright :

292 \renderHTMLsymbol{\copyright}{copy}

\bullet

293 \renderHTMLsymbol{\bullet}{bull}

 $|\texttt{\char'1}$ 

294 \declareHTMLsymbol{euro}

#### 3 THE FILE BLOG.STY 24

LATEX's  $\S$ s prints the ["section sign"](http://en.wikipedia.org/wiki/section sign) ' $\S$ '. In HTML, the latter accessed by § we "redirect" \S to this:

295 \renderHTMLsymbol{\S}{sect}

\dagger , \ddagger :

296 \renderHTMLsymbol{\dagger}{dagger}

297 \renderHTMLsymbol{\ddagger}{Dagger}

# <span id="page-23-0"></span>3.9 TEX-related

Somebody actually using blog.sty must have a need to put down notes about TEX for her own private purposes at least—I expect.

#### <span id="page-23-1"></span>3.9.1 Logos

"Program" names might be typeset in a special font, I once thought, and started tagging program names with  $\pmb{\text{prg}}$ . It could be **\texttt** or **\textsf** like in documentations of LATEX packages. However, sans-serif is of doubtable usefulness on web pages, and typewriter imitations usually look terrible on web pages. So I am waiting for a better idea and let \prg just remove the braces.

```
298 \newcommand*{\prg}[1]{} \let\prg\@firstofone
299 \newcommand*{\BibTeX}{\prg{BibTeX}} %% 2010/09/13
300 \renewcommand*{\TeX}{\prg{TeX}}
301 \renewcommand*{\LaTeX}{\prg{LaTeX}}
302 \newcommand*{\allTeX}{\prg{(La)TeX}}%% 2010/10/05
303 \newcommand*{\LuaTeX}{\prg{LuaTeX}}
304 \newcommand*{\pdfTeX}{\prg{pdfTeX}}
305 \newcommand*{\XeTeX}{\prg{XeTeX}} %% 2010/10/09
306 \newcommand*{\TeXbook}{TeXbook} %% 2010/09/13
```
# <span id="page-23-2"></span>3.9.2 Describing Macros

With v0.4, TEX-related links are moved to texlinks.sty.

 $\{\text{tree} \}$  or  $\text{tree} \}$  or  $\text{tree} \}$  (care for spacing yourself):

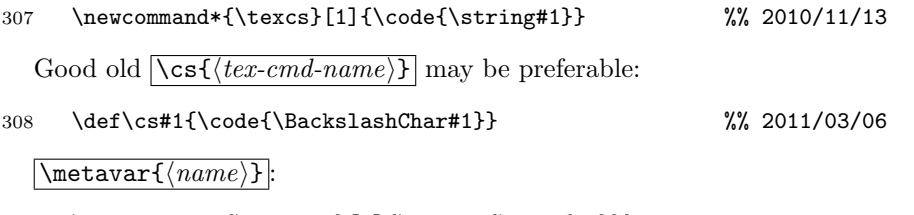

309 \newcommand\*{\metavar}[1]{\angled{\meta{#1}}}

# <span id="page-24-0"></span>3.10 Tables

#### <span id="page-24-1"></span>3.10.1 Indenting

There are three levels of indenting:

 $\boxed{\mathbf{i}$ ,  $\mathbf{i}$ ,  $\mathbf{i}$ , and  $\mathbf{ii}$ 

The intention for these was to get readable HTML code. Not sure . . .

```
310 {\catcode'\ =12%% 2010/05/19
311 \gdef\indenti{ }\gdef\indentii{ }}
```
#### <span id="page-24-2"></span>3.10.2 Starting/Ending Tables

2010/07/17:

```
312 \newcommand*{\startTable}[1]{<table #1>}
313 \def\endTable{</table>}
314 \newcommand*{\@frame@box}{\@frame{box}}
315 \newcommand*{\@frame@groups}{\@frame{groups}}
316 \newenvironment{allrulestable}[2]
317 {\startTable{\@cellpadding{#1} \@width{#2}
318 \@frame@box rules="all"}\CLBrk
319 \indenti<tbody>}
320 {\indenti</tbody>\CLBrk\endTable}
```
#### <span id="page-24-3"></span>3.10.3 Rows

I first thought it would be good for readability if some HTML comments explain nesting or briefly describe the content of some column, row, or cell. But this is troublesome when you want to comment out an entire table . . .

```
321 \newenvironment*{TableRow}[2]{%% lesser indentation 2011/04/25
322 \ \comment{ #1 }\CLBrk
323 \indenti<tr #2>%
324 }{%
325 \indenti</tr>}
326 \newenvironment{tablecoloredrow}[2]
327 {\TableRow{#1}{\@bgcolor{#2}}}
328 {\endTableRow}
  "top" 2010/05/18:
329 \newenvironment{tablerow}[1]{\TableRow{#1}{\@valign@t}}
330 {\endTableRow}
  2010/07/18:
331 \newcommand*{\starttr}{<tr>}
```
<span id="page-25-0"></span>3.10.4 Cells

```
333 \newcommand*{\simplecell}{\SimpleTagSurr{td}} %% 2010/07/18
334 % \newcommand*{\TableCell}[2]{\indentiii<td #1>#2</td>}
335 % \newcommand*{\TableCell}[2]{\indentiii\TagSurr{td}{#1}{#2}}
336 %% <- 2010/07/18 ->
337 \newcommand*{\TableCell}[2]{\indentiii\startTd{#1}#2\endTd}
  2010/06/15:
338 \newcommand*{\colorwidthcell}[2]{\TableCell{\@bgcolor{#1}\@width{#2}}}
339 \newcommand*{\tablewidthcell}[1]{\TableCell{\@width{#1}}}
340 \newcommand*{\tablecell} {\TableCell{}}
341 \newcommand*{\tableCell} {\TableCell\@align@c}
  Idea: use closing star for environment variants!?
342 % %% 2010/05/19:
343 \newenvironment{bigtablecell}[1]{\BigTableCell{#1}{}}
344 {\endBigTableCell}
345 % {\ifx\\#1\\% %% 2010/05/30
346 % \indentii\ \comment{#1}\CLBrk
347 \t% \fi
348 % \indentiii<td>}
349 % {\indentii</td>} %% !? 2010/05/23
  2010/06/05:
350 \newenvironment{BigTableCell}[2]
351 {\\if{x}\#1\\\intheta\ \complement} \complement{#1}\CLBrk\fi352 \indentiii\startTd{#2}}
353 {\indentii\endTd} %% TODO indent? 2010/07/18
  2010/07/18:
354 \newcommand*{\startTd}[1]{<td #1>}
355 \def\endTd{</td>}
356 \newcommand*{\emptycell}{<td />} %% 2011/10/07
  3.10.5 Filling a Row with Dummy Cells
  Generalization 2010/06/28:
```

```
357 % \newcommand*{\FillRow}[2]{% %% broke line 2011/01/24
358 % \indentiii\TagSurr{td}{\@colspan{#1} #2}{}}
359 %% <- 2010/07/18 ->
360 \newcommand*{\FillRow}[2]{\indentiii\startTd{\@colspan{#1} #2}\endTd}
361 \newcommand*{\fillrow}[1]{\FillRow{#1}{}}
362 \newcommand*{\fillrowcolor}[2]{\FillRow{#1}{\@bgcolor{#2}}}
```
# <span id="page-26-0"></span>3.11 Misc

 $\overline{\mathrm{command}}$  $\overline{\mathrm{command}}$  \comment{ $\overline{\mathrm{command}}$ }} produces a one-line HTML comment. By contrast, there is an environment  $\overline{\{\text{comment} \}} \{\langle \text{comment} \rangle\}$  for multi-line comments. It is convenient for "commenting out" code (unless the latter contains other HTML comments ...) where  $\langle comment \rangle$  is a *comment* for explaining what is commented out.

```
363 \newcommand*{\comment}[1]{<!--#1-->}
364 % \newcommand{\commentlines}[1]{\comment{^^J#1^^J}} %% 2010/05/07
365 % %% <- TODO bzw. \endlinechar='\^^J 2010/05/09 back 2010/05/10
366 \newenvironment{commentlines}[1] %% 2010/05/17
367 {<!--#1}
368 {-->}
```
TEX's  $\hbox{\tt \T\/}$  (rather deprecated in L<sup>AT</sup>EX) is redefined to produce an HTML horizontal line:

```
369 \renewcommand*{\hrule}{<hr>}
```
Redefining  $\cup$  to be the same as **\space** may be helpful for manual indenting or spacing of HTML code. Or better (just now remembering): I used it for making "ASCII trees" with the <pre> element (redefined verbatim).

```
370 \let\ \space
```
I couldn't find a perfect way to generate  $\langle p \rangle$ . Actually I started completing the present documentation when I had decided to implement automatic generation of <p> from empty lines.

```
371 % \def\par{<p>} %% + empty lines !? 2010/04/26
```
← difficult with \stop; 2010/09/10: \endgraf produces </p> > </

```
372 \renewcommand*{\endgraf}{</p>}
```
 $2010/04/28$ : <br/>  $\cos$  can be generated either by  $\sqrt{\text{ne}}$  or by  $\sqrt{\text{}}$ :

373 \renewcommand\*{\newline}{<br>}

```
374 \let\\\newline
```
 $\overline{\text{Rightpar}({\text{text}})}$  places  ${\text{text}}$  flush right. I have used this for 'Last revised . . . ' and for placing navigation marks.

375 \newcommand\*{\rightpar}{\TagSurr p\@align@r} %% 2010/06/17

Often I use  $\rightarrow$  vightpar with *italics*, now there is  $\left\{ \text{test} \right\}$  for this purpose:

376 \newcommand\*{\rightitpar}[1]{\rightpar{\textit{#1}}}

For references, there were

```
377 % \catcode'\^=\active
```

```
378 % \def^#1{\SimpleTagSurr{sup}{#1}}
```
and

```
379 % \newcommand*{\src}[1]{\SimpleTagSurr{sup}{[#1]}}
```
as of  $2010/05/01$ , inspired by the  $\texttt{ref}$  element of MediaWiki; moved to xmlprint.tex 2010/06/02.

# <span id="page-27-0"></span>3.12 The End

\endinput

# <span id="page-27-1"></span>3.13 VERSION HISTORY

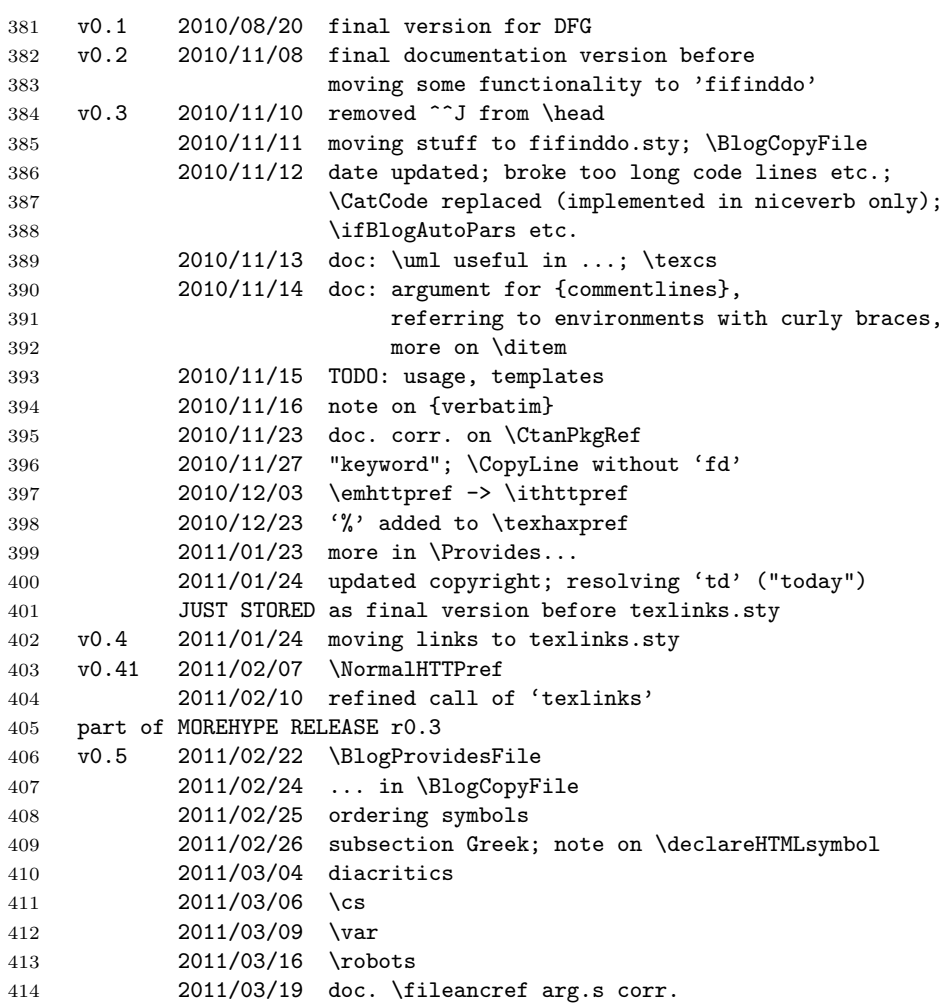

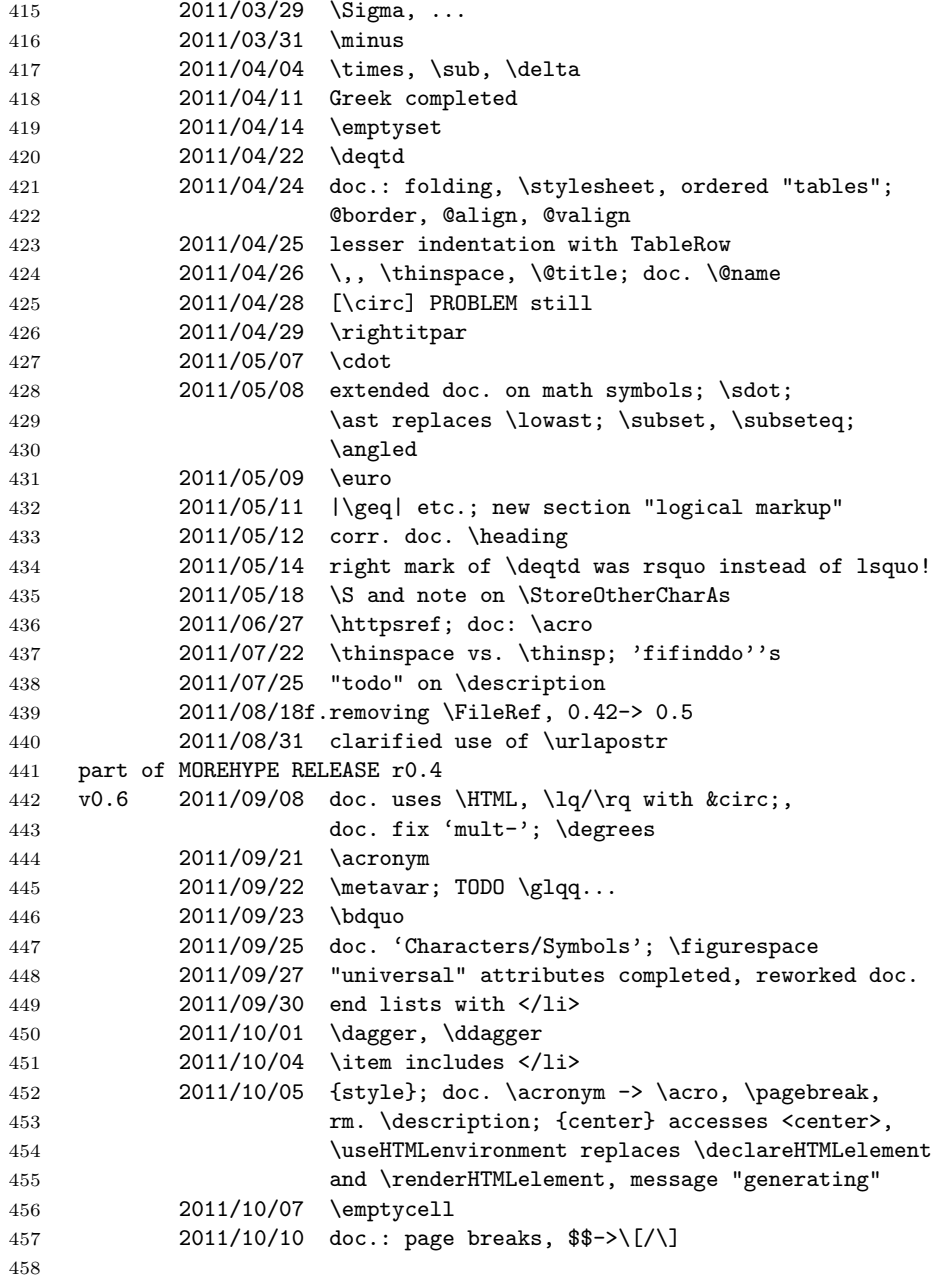

# <span id="page-29-0"></span>4 Real Web Pages with lnavicol.sty

This is the code and documentation of the package mentioned in Sec. [2.2.](#page-4-1)

```
1 \ProvidesPackage{lnavicol}[2011/10/10
2 left navigation column with blog.sty]
3 %%
4 %% Copyright (C) 2011 Uwe Lueck,
5 %% http://www.contact-ednotes.sty.de.vu
6 %% -- author-maintained in the sense of LPPL below --
7 %%
8 %% This file can be redistributed and/or modified under
9 %% the terms of the LaTeX Project Public License; either
10 %% version 1.3c of the License, or any later version.
11 %% The latest version of this license is in
12 %% http://www.latex-project.org/lppl.txt
13 %% We did our best to help you, but there is NO WARRANTY.
14 %%
15 %% Please report bugs, problems, and suggestions via
16 %%
17 %% http://www.contact-ednotes.sty.de.vu
```
# <span id="page-29-1"></span>4.1 blog.sty Required

—but what about options (TODO)?

```
18 \RequirePackage{blog}
```
### <span id="page-29-2"></span>4.2 Switches

There is a "standard" page width and a "tight one" (the latter for contact  $forms)$   $\overline{\it{fitight}}$ :

```
19 \newif\iftight
```
In order to move an anchor to the top of the screen when the anchor is near the page end, the page must get some extra length by adding empty space at its bottom—\ifdeep:

20 \newif\ifdeep

# <span id="page-29-3"></span>4.3 Page Style Settings (to be set locally)

- 21 % \newcommand\*{\pagebgcolor}{\#f5f5f5} %% CSS whitesmoke
- 22 % \newcommand\*{\pagespacing}{\@cellpadding{4} \@cellspacing{7}}
- 23 % \newcommand\*{\pagenavicolwidth}{125}
- 24 % \newcommand\*{\pagemaincolwidth}{584}
- 25 % \newcommand\*{\pagewholewidth} {792}

# <span id="page-30-0"></span>4.4 Possible Additions to blog.sty

#### <span id="page-30-1"></span>4.4.1 Tables

 $\begin{bmatrix} \begin{array}{c} \text{begin}} \text{fspancolscell} \end{array} \end{bmatrix}$  opens an environment that contains a row and a single cell that will span  $\langle number \rangle$  table cells and have style  $\langle style\rangle:$ 

```
26 \newenvironment{spancolscell}[2]{%
27 \starttr\startTd{\@colspan{#1} #2 %
28 \@width{100\%}}% %% TODO works?
29 }{\endTd\endtr}
```
The {hiddencells} einvironment contains cells that do not align with other cells in the surrounding table. The purpose is using cells for horizontal spacing.

```
30 \newenvironment{hiddencells}
31 {\startTable{}\starttr}
```

```
32 {\endtr\endTable}
```
 ${p_{\text{pagehidden} cells}}$  is like  ${hidden cells}$  except that the HTML code is indented:

```
33 \newenvironment{pagehiddencells}
```

```
34 {\indentii\hiddencells}
```

```
35 {\indentii\endhiddencells}
```
 $\begin{array}{|l|} \hline \textbf{Negin}\{\texttt{FixedWidthCell}\}\text{with}\}\text{type}\} \hline \text{opens the}\ \texttt{FixedWidthCell}\end{array}$ environment. The content will form a cell of width  $\langle width \rangle$ .  $\langle style \rangle$  are additional formatting parameters:

```
36 \newenvironment{FixedWidthCell}[2]
37 {\startTd{#2}\startTable{\@width{#1}}%
38 \starttr\startTd{}}
39 {\endTd\endtr\endTable\endTd}
```
 $\{\tanh\}$  is a variant of LATEX's  $\hbar$  is a variant of LATEX's  $\hbar$  is a variant of LATEX's  $\hbar$ pear in a table row:

40 \newcommand\*{\tablehspace}[1]{\startTd{\@width{#1} /}}

#### <span id="page-30-2"></span>4.4.2 Graphics

The command names in this section are inspired by the names in the standard LATEX [graphics](http://ctan.org/pkg/graphics) package. (They may need some re-organization TODO.)

 $\sum_{i=1}^{\text{simpleinclgrf}(\text{file})}$  embeds a graphic file  $\langle \text{file}\rangle$  without the tricks of the remaining commands.

41 \newcommand\*{\simpleinclgrf}[1]{\IncludeGrf{alt="" \@border{0}}%  $42$   ${+1}$ 

 $\left[\Delta \text{IncludeGrf}\left\{\langle style\rangle\right\rangle\right\} \left\{\langle\not= \text{file}\right\rangle\}$  embeds a graphic file  $\langle\not= \text{file}\rangle$  with style settings  $\langle style\rangle:$ 

```
43 \newcommand*{\IncludeGrf}[2]{<img #1 src="#2">}
```

```
\{\langle \text{indegraphic}\{\langle \text{width}\rangle\}\{\langle \text{field}\rangle\}\{\langle \text{block}\rangle\}\}...:
```

```
44 \newcommand*{\includegraphic}[6]{%
45 \IncludeGrf{%
46 \@width{#1} \@height{#2} %% data; presentation:
47 \\@border{#4}
48 alt="#5" \@title{#6}}%
49 {#3}}
  \langleinsertgraphic{\langle wd\rangle}{\langle ht \rangle}{\langle f \rangle}{\langle b \rangle}{\langle align\rangle}{\langle nsp \rangle}{\langle usp \rangle}{\langle alt \rangle}{\langle t \rangle}
```
adds  $\langle hsp \rangle$  for the @hspace and  $\langle vsp \rangle$  for the @vspace attribute:

```
50 \newcommand*{\insertgraphic}[9]{%
```

```
51 \IncludeGrf{%
52 \@width{#1} \@height{#2} %% data; presentation:
53 \@border{#4}
54 align="#5" hspace="#6" vspace="#8"
55 alt="#8" \@title{#9}}%
```

```
56 {#3}}
```

```
\left[ \Delta \left( \frac{w}{h}\right){\{(ht)\} {\{(hdt)^{\}}{\{(mchor) \}\}} {\{(border)\} {\{(all)\}\{ (to oltip) \}\}}} \right]uses an image with \includegraphic parameters as a link to \langle anchor \rangle:
```

```
57 \newcommand*{\inclgrfref}[7]{%
58 \fileref{#4}{\includegraphic{#1}{#2}{#3}%
59 {#5}{#6}{#7}}}
```
#### <span id="page-31-0"></span>4.4.3 HTTP/Wikipedia tooltips

```
\left[ \begin{array}{c} {\text{tip}}{\text{www}} {\text{tetr}} \right] \quad \text{where} \quad {\text{www}} {\text{tetr}} \end{array}except that \langle tip \rangle appears as "tooltip":
```

```
60 \newcommand*{\httptipref}[2]{%
61 \TagSurr a{\@title{#1}\@href{http://#2}\@target@blank}}
```
 $\sqrt{\text{C\texttt{targetC\texttt{b\texttt{lambda}}} }$  abbreviates the Ctarget setting for opening the target in a new window or tab:

62 \newcommand\*{\@target@blank}{target="\_blank"}

 $\overline{\{he\}}$  wikitipref{ $\langle lc \rangle$ }{ $\langle lem \rangle$ }  $\langle lem \rangle$ }  $\langle lem \rangle$ }  $\langle lem \rangle$ } except that "Wikipedia" appears as "tooltip".  $\overline{\text{Wikipedia}}$  and  $\overline{\text{Wikipedia}}$ are redefined to use it:

```
63 \newcommand*{\wikitipref}[2]{%
```

```
64 \httptipref{Wikipedia}{#1.wikipedia.org/wiki/#2}}
```

```
65 \renewcommand*{\wikideref}{\wikitipref{de}}
```

```
66 \renewcommand*{\wikienref}{\wikitipref{en}}
```
# <span id="page-32-0"></span>4.5 Page Structure

The body of the page is a table of three rows and two columns.

#### <span id="page-32-1"></span>4.5.1 Page Head Row

\PAGEHEAD opens the head row and a single cell that will span the two columns of the second row.

```
67 \newcommand*{\PAGEHEAD}{%
68 \startTable{%
69 \@align@c\
70 \@bgcolor{\pagebgcolor}%
71 \@border{0}%% %% TODO local
72 \pagespacing
73 \iftight \else \@width\pagewholewidth \fi
74 }\CLBrk
75 %% omitting <tbody>
76 \ \comment{ HEAD ROW }\CLBrk
77 \indenti\spancolscell{2}{}%
78 }
79 % \newcommand*{\headgrf} [1]{% %% rm. 2011/10/09
80 % \indentiii\simplecell{\simpleinclgrf{#1}}}
81 % \newcommand*{\headgrfskiptitle}[3]{%
82 % \pagehiddencells
83 % \headgrf{#1}\CLBrk
84 % \headskip{#2}\CLBrk
85 % \headtitle1{#3}\CLBrk
86 % \endpagehiddencells}
```
 $\Delta$ headuseskiptitle $\{grf\}$  $\{skip \}$  first places  $\langle grf \rangle$ , then skips horizontally by  $\langle skip \rangle$ , and then prints the page title as <h1>:

```
87 \newcommand*{\headuseskiptitle}[3]{%
```

```
88 \pagehiddencells\CLBrk
```

```
89 \indentiii\simplecell{#1}\CLBrk
```
90 \headskip{#2}\CLBrk

```
91 \headtitle1{#3}\CLBrk
```
92 \endpagehiddencells}

 $\{\lambda \in \{\skip -6pt\text{skip}\;\} \}$  is like  $\{\lambda \in \{\text{skip}\;\} \}$  except that the HTML code gets an indent.

```
93 \newcommand*{\headskip} {\indentiii\tablehspace}
```
Similarly,  $\delta{\{digit\}}{\{text\}}$  is like \heading\digit){\lext} apart from an indent and being put into a cell:

94 \newcommand\*{\headtitle}[2]{\indentiii\simplecell{\heading#1{#2}}}

#### <span id="page-33-0"></span>4.5.2 Navigation and Main Row

\PAGENAVI closes the head row and opens the "navigation" column, actually including an {itemize} environment. Accordingly, writings.fdf has a command **\fileitem**. But it seems that I have not been sure ...

```
95 \newcommand*{\PAGENAVI}{%
96 \indenti\endspancolscell\CLBrk
97 \indenti\starttr\CLBrk
98 \ \comment{NAVIGATION COL}\CLBrk
99 \indentii\FixedWidthCell\pagenavicolwidth
100 {\@class{paper}
```
 $\leftarrow$  using @class=paper here is my brother's idea, not sure about it ...

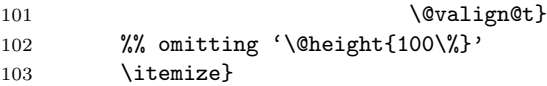

 $\overline{\text{PAGEMAINvar} \{width\}}$  closes the navigation column and opens the "main content" column. The latter gets width  $\langle width \rangle$ :

```
104 \newcommand*{\PAGEMAINvar}[1]{%
105 \indentii\enditemize\ \endFixedWidthCell\CLBrk
106 \ \comment{ MAIN COL }\CLBrk
107 \indentii\FixedWidthCell{#1}{}}
```
... The width may be specified as  $\Delta s$  specified  $\Delta s$ , then  $\Delta s$ , then  $\Delta s$ like \PAGEMAINvar{\pagemaincolwidth}:

108 \newcommand\*{\PAGEMAIN}{\PAGEMAINvar\pagemaincolwidth}

#### <span id="page-33-1"></span>4.5.3 Footer Row

\PAGEFOOT closes the "main content" column as well as the second row, and opens the footer row:

```
109 \newcommand*{\PAGEFOOT}{%
110 \indentii\endFixedWidthCell\CLBrk
111 % \indentii\tablehspace{96}\CLBrk %% vs. \pagemaincolwidth
112 %% <- TODO margin right of foot
113 \indenti\endtr\CLBrk
114 \ \comment{ FOOT ROW / }\CLBrk
115 \indenti\spancolscell{2}{\@class{paper} \@align@c}%
```
← again class "paper"!?

116 }

\PAGEEND closes the footer row and provides all the rest . . . needed?

117 \newcommand\*{\PAGEEND}{\indenti\endspancolscell\endTable}

# <span id="page-34-0"></span>4.6 The End and HISTORY

```
118 \endinput
119
120 HISTORY
121
122 2011/04/29 started (? \if...)
123 2011/09/01 to CTAN as 'twocolpg.sty'
124 2011/09/02 renamed
125 2011/10/09f. documentation more serious
126
```
# <span id="page-34-1"></span>5 Beamer Presentations with the blogdot Package

### <span id="page-34-2"></span>5.1 Overview

blogdot.sty extends blog.sty in order to construct "HTML slides." One "slide" is a 3×3 table such that

- 1. it fills the computer screen,
- 2. the center cell is the "type area,"
- 3. the "margin cell" below the center cell is a link to the next "slide,"
- 4. the lower right-hand cell is a "restart" link.

Six size parameters listed in Sec. [5.4](#page-36-2) must be adjusted to the screen in blogdot.cfg (or in a file with project-specific definitions).

We deliver a file blogdot.css containing CSS font size declarations that have been used so far; you may find better ones or ones that work better with your screen size, or you may need to add style declarations for additional HTML elements.

Another parameter that the user may want to modify is the "restart" anchor name  $\Delta$ ElogDotRestart (see Sec. [5.6\)](#page-38-0). Its default value is START for the "slide" opened by the command **\titlescreenpage** that is defined in Sec. [5.5.](#page-37-0)

That slide is meant to be the "title slide" of the presentation. In order to display it, I recommend to make and use a link to START somewhere (such as with blog.sty's \ancref command). The content of the title slide is centered horizontically, so certain commands mentioned below (centering on other slides) may be useful.

After \titlescreenpage, the next main user commands are

 $\vert$ \nextnormalscreenpage{ $\langle anchor-name\rangle\}$  starts a slide whose content is aligned flush left,

 $\text{Nextcenterscreenpage} \{ \langle anchor-name \rangle \}$  starts a slide whose content is centered horizontally.

—cf. Sec. [5.7.](#page-39-0) Right after these commands, as well as right after \titlescreen'\-page', code is used to generate the content of the type area of the corresponding slide. Another \next... command closes that content and opens another slide. The presentation (the content of the very last slide) may be finished using  $\S$ reenbottom{ $\overline{\{final}\}$  where  $\{final\}$  may be arbitrary, or START may be a fine choice for  $\langle \text{final} \rangle$ .

Finally, there are user commands for centering slide content horizontically (cf. Sec. [5.8\)](#page-39-1):

 $\text{C}_\delta{\phi{right}}{(\text{title})}$  "printing" a heading centered horizontically even on slides whose remaining content is aligned *flush left* (I have only used  $\langle digit \rangle=2$  so far),

\begin{textblock}{width} "printing" the content of a {textblock} environment with maximum line width  $\langle width \rangle$  flush left, while that "block" as a whole may be centered horizontically on the slide due to choosing \nextcenterscreenpage—especially for list environments with entry lines that are shorter than the type area width and thus would not look centered (below a centered heading from \cheading).

The so far single example of a presentation prepared using blogdot is dantev45.htm, a sketch of applying fifinddo to package documentation and HTML generation. A "driver" file is needed for generating the HTML code for the presentation from a .tex source by analogy to generating any HTML file using blog.sty. For the latter purpose, I have named my driver files makehtml.tex. For dantev45.htm, I have called that file makedot.tex, the main difference to makehtml.tex is loading blogdot.sty in place of blog.sty.

This example also uses a file dantev45.fdf that defines some commands that may be more appropriate as user-level commands than the ones presented here (which may appear to be still too low-level-like):

- $\{\text{tailpage}\{\text{number}\}\{\text{title}\}\}\$  making a "cover slide" for announcing a new "part" of the presentation in German,
- $\lvert$ labelsection{ $\langle label \rangle$ }  $\{ \langle title \rangle \}$  starting a slide with heading  $\langle title \rangle$  and with anchor  $\langle label \rangle$  (that is displayed on clicking a *link* to  $\langle label \rangle$ )—using

 $\texttt{normalscreenpage}({label})$  and  $\texttt{label}$ ,

 $\lambda$ labelcentersection{ $\{label\}$  ( $\{title\}$ )} like the previous command except that the slide content will be centered horizontally, using

 $\text{interscreenpage}(\text{title})$ .

Reasons to make HTML presentations may be: (i) As opposed to office software, this is a transparent light-weight approach. Considering typesetting slides with T<sub>E</sub>X, (ii) T<sub>E</sub>X's advanced typesetting abilities such as automatical page breaking are not very relevant for slides; (iii) a typesetting run needs a second or a few seconds, while generating HTML with blog.sty needs a fraction of a second; (iv) adjusting formatting parameters such as sizes and colours needed for slides is somewhat more straightforward with HTML than with T<sub>E</sub>X.

# <span id="page-36-0"></span>5.2 File Header

```
1 \NeedsTeXFormat{LaTeX2e}[1994/12/01] %% \newcommand* etc.
2 \ProvidesPackage{blogdot}[2011/10/10 v0.2 HTML presentations (UL)]
3 %% copyright (C) 2011 Uwe Lueck,
4 %% http://www.contact-ednotes.sty.de.vu
5 %% -- author-maintained in the sense of LPPL below.
6 %%
7 %% This file can be redistributed and/or modified under
8 %% the terms of the LaTeX Project Public License; either
9 %% version 1.3c of the License, or any later version.
10 %% The latest version of this license is in
11 %% http://www.latex-project.org/lppl.txt
12 %% We did our best to help you, but there is NO WARRANTY.
13 %%
14 %% Please report bugs, problems, and suggestions via
15 %%
16 %% http://www.contact-ednotes.sty.de.vu
17 %%
```
# <span id="page-36-1"></span>5.3 blog Required

blogdot is an extension of blog (but what about options? TODO):

```
18 \RequirePackage{blog}
```
# <span id="page-36-2"></span>5.4 Size Parameters

I assume that it is clear what the following six page dimension parameters

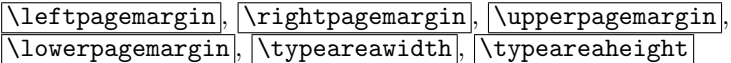

mean. The choices are what I thought should work best on my  $1024\times600$  screen; but I had to optimize the left and right margins experimentally (with Mozilla Firefox 3.6.22 for Ubuntu canonical - 1.0); see blogdot.cfg:

19 \newcommand\*{\leftpagemargin}{192}

20 \newcommand\*{\rightpagemargin}{\leftpagemargin}

So  $\overline{\rightarrow}$  So  $\overline{\rightarrow}$  as long as you don't redefine it, and it suffices to \renewcommand \leftpagemargin in order to get a horizontically centered type area with user-defined margin widths.— Something analogous applies to  $\u_{\text{pargimal}}$  and  $\u_{\text{parginal}}$ :

```
21 \newcommand*{\upperpagemargin}{80}
```
\newcommand\*{\lowerpagemargin}{\upperpagemargin}

A difference to the "horizontal" parameters is (I expect) that the position of the type area on the screen is affected by  $\sqrt{\text{upper}}$  pagemargin only, and you may choose  $\sqrt{\text{lowerpagemargin}}$  just large enough that the next slide won't be visible on any computer screen you can think of.

```
23 \newcommand*{\typeareawidth}{640}
24 \newcommand*{\typeareaheight}{440}
```
Centering with respect to web page body may work better on different screens (2011/10/03), but it doesn't work here (2011/10/04).

```
25 % \renewcommand*{\body}{%
26 % </head>\CLBrk
27 % <body \@bgcolor{\bodybgcolor} \@align@c>}
```
# <span id="page-37-0"></span>5.5 (Backbone for) Starting a "Slide"

 $\setminus$ startscreenpage $\{\langle style\rangle\}\}\{\langle anchor\text{-}name\rangle\}\$ 

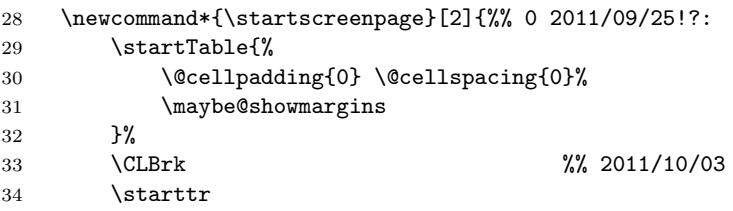

First cell determines both height of upper page margin **\upperpagemargin** and width of left page margin \leftpagemargin :

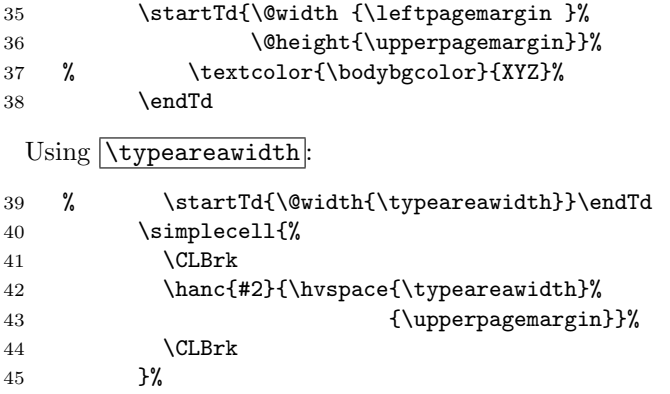

Final cell of first row determines right margin width:

```
46 \startTd{\@width{\leftpagemargin}}\endTd
47 \endtr
48 % \tablerow{#1}%
49 \starttr
50 \emptycell\startTd{\@height{\typeareaheight}#1}%
51 }
```
\ShowBlogDotMargins shows borders of the page margins:

```
52 \let\maybe@showmargins\@empty
```

```
53 \newcommand*{\ShowBlogDotMargins}{%
```

```
54 \def\maybe@showmargins{\@frame@box rules="all"}}
```
However, the rules seem to affect horizontal positions . . .

\titlescreenpage (\STARTscreenpage TODO?) opens the title page (I thought). To get it to your screen, (make and) click a link like

```
\text{START}\{start presentation} :
```

```
55 \newcommand*{\titlescreenpage}{%
56 \startscreenpage{\@align@c}{START}}
```
#### <span id="page-38-0"></span>5.6 Finishing a "Slide" and "Restart" (Backbone)

 $\sqrt{\text{screenbottom}\{\langle next\text{-}anchor\rangle\}}$  finishes the current slide and links to the  $\langle next\text{-}anchor \rangle$ , the anchor of a slide opened by

 $\text{startscreenpage}\{\langle style \rangle\} {\langle next-anchor \rangle}.$ 

More precisely, the margin below the type area is that link. The corner at its right is a link to the anchor to whose name  $\Delta$ BlogDotRestart expands.

```
57 \newcommand*{\screenbottom}[1]{%
58 \endTd\emptycell
59 \endtr
60 \CLBrk
61 \starttr
62 \emptycell
63 \CLBrk
64 \simplecell{\ancref{#1}%
65 <br>
65 <br/>
\label{typ}66 {\lowerpagemargin}}}%
67 \CLBrk
68 \simplecell{\ancref{\BlogDotRestart}%
69 {\hvspace{\rightpagemargin}%
70 {\lq \nu \varepsilon} {\lowerpagemargin}}}
71 \endtr
72 \CLBrk
73 \endTable
74 }
```
The default for **\BlogDotRestart** is START—the title page. You can **\renew**command it so you get to a slide containing an overview of the presentation.

75 \newcommand\*{\BlogDotRestart}{START}

# <span id="page-39-0"></span>5.7 Moving to Next "Slide" (User Level)

 $\left[\text{nextscreenpage{\#yle}}\right]\left\{ \text{anchor-name}\right\}$  puts closing the previous slide and opening the next one—having anchor name  $\langle anchor-name \rangle$ —together.  $\langle style \rangle$ is for style settings for the next page, made here for choosing between centering the page/slide content and aligning it flush left.

```
76 \newcommand*{\nextscreenpage}[2]{%
77 \screenbottom{#2}\CLBrk
78 \hrule \CLBrk
79 \startscreenpage{#1}{#2}}
```
 $\text{redu}$  (anchor-name) chooses centering the slide content:

80 \newcommand\*{\nextcenterscreenpage}{\nextscreenpage{\@align@c}}

 $\langle$ nextnormalscreenpage $\{\langle anchor-name\rangle\}$  chooses flush left on the type area determined by **\typeareawidth**:

81 \newcommand\*{\nextnormalscreenpage}{\nextscreenpage{}}

# <span id="page-39-1"></span>5.8 Constructs for Type Area

If you want to get centered titles with  $\langle h2 \rangle$  etc., you should declare this in .css files. But you may consider this way too difficult, and you may prefer to declare this right in the HTML code. That's what I do! I use  $\{\langle \text{digit} \rangle\}$  for this purpose.

82 \newcommand\*{\cheading}[1]{\TagSurr{h#1}{\@align@c}}

 $\delta$  \begin{textblock}{ $\langle width \rangle$ } opens a {textblock}} environment. The latter will contain text that will be flush left in a narrower text area—of width hwidthi—than the one determined by \typeareawidth . It may be used on "centered" slides. It is made for lists whose entries are so short that the page would look unbalanced under a centered title with the list adjusted to the left of the entire type area. (Thinking of standard  $\mathbb{F}(\mathbb{F}(\mathbb{X}))$ , it is almost the {minipage} environment, however lacking the footnote feature, in that respect it is rather similar to **\parbox** which however is not an environment.)

```
83 \newenvironment*{textblock}[1]
```

```
84 \qquad \quad \{ \start{Table}{\@width{\#1}} \start{rt} \start{Td{}} \}
```

```
85 {\endTd\endtr\endTable}
```
# <span id="page-40-0"></span>5.9 Test for blogdot.cfg

```
86 \InputIfFileExists{blogdot.cfg}{%
87 \typeout{
88 * Using local settings from \string'blogdot.cfg\string' *}%
89 }{}
```
# <span id="page-40-1"></span>5.10 The End

\endinput

# <span id="page-40-2"></span>5.11 VERSION HISTORY

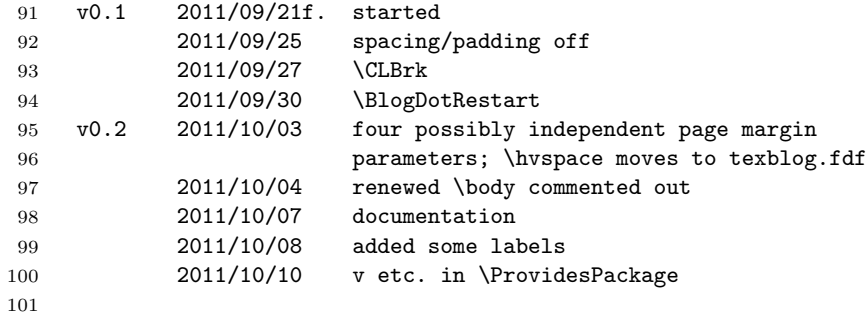